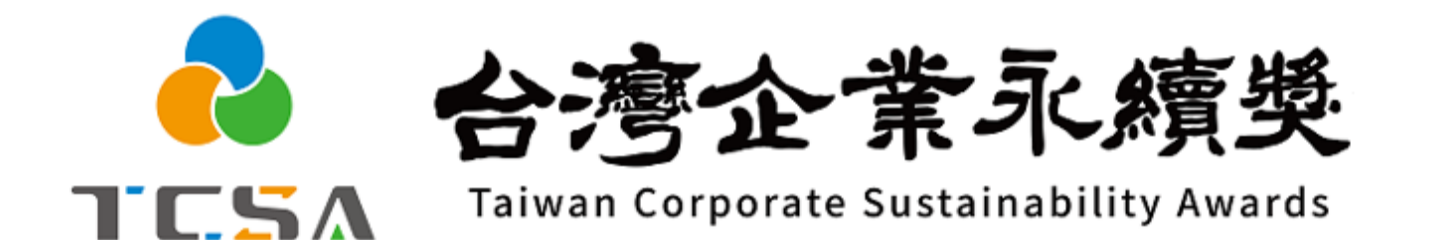

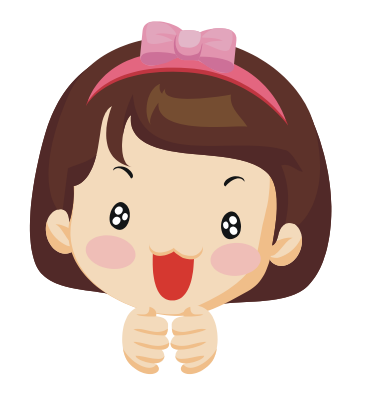

**報名系統小幫手**

**3. 報名篇**

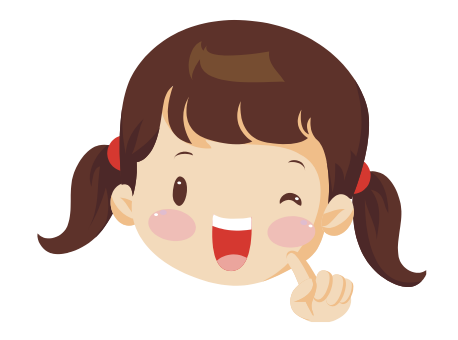

## **獎勵委員會簡介 編製 (2024.01.31更新)**

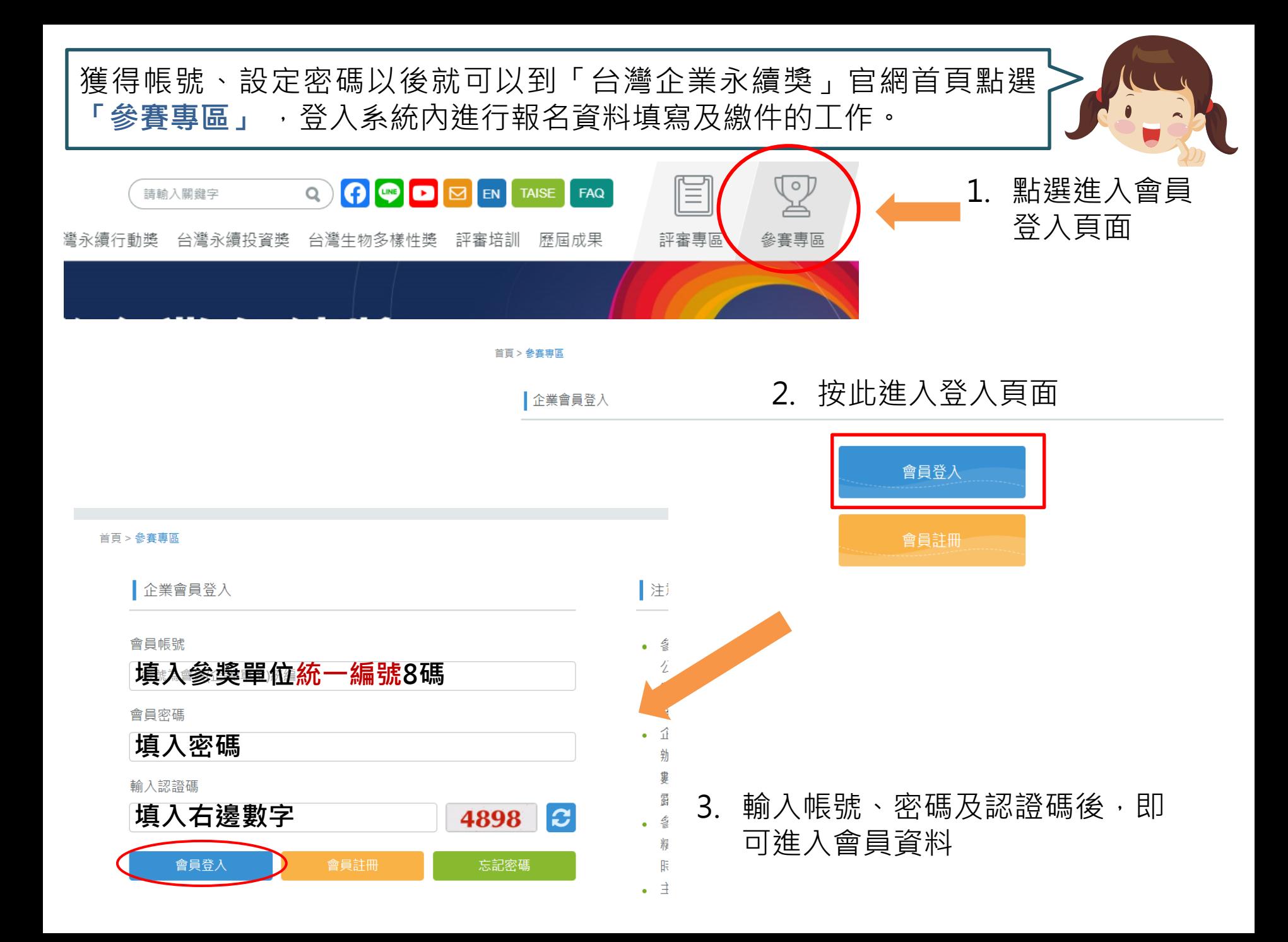

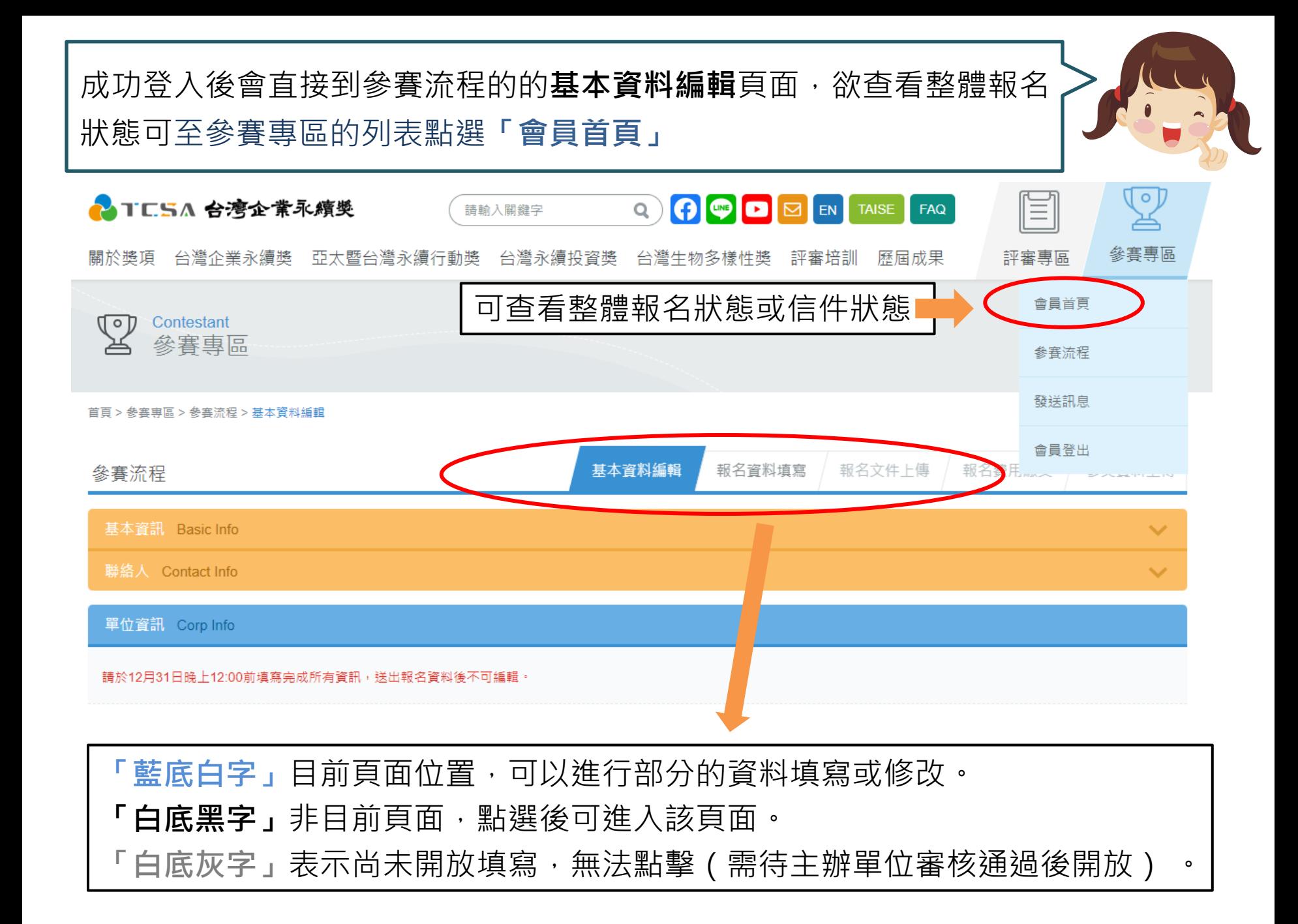

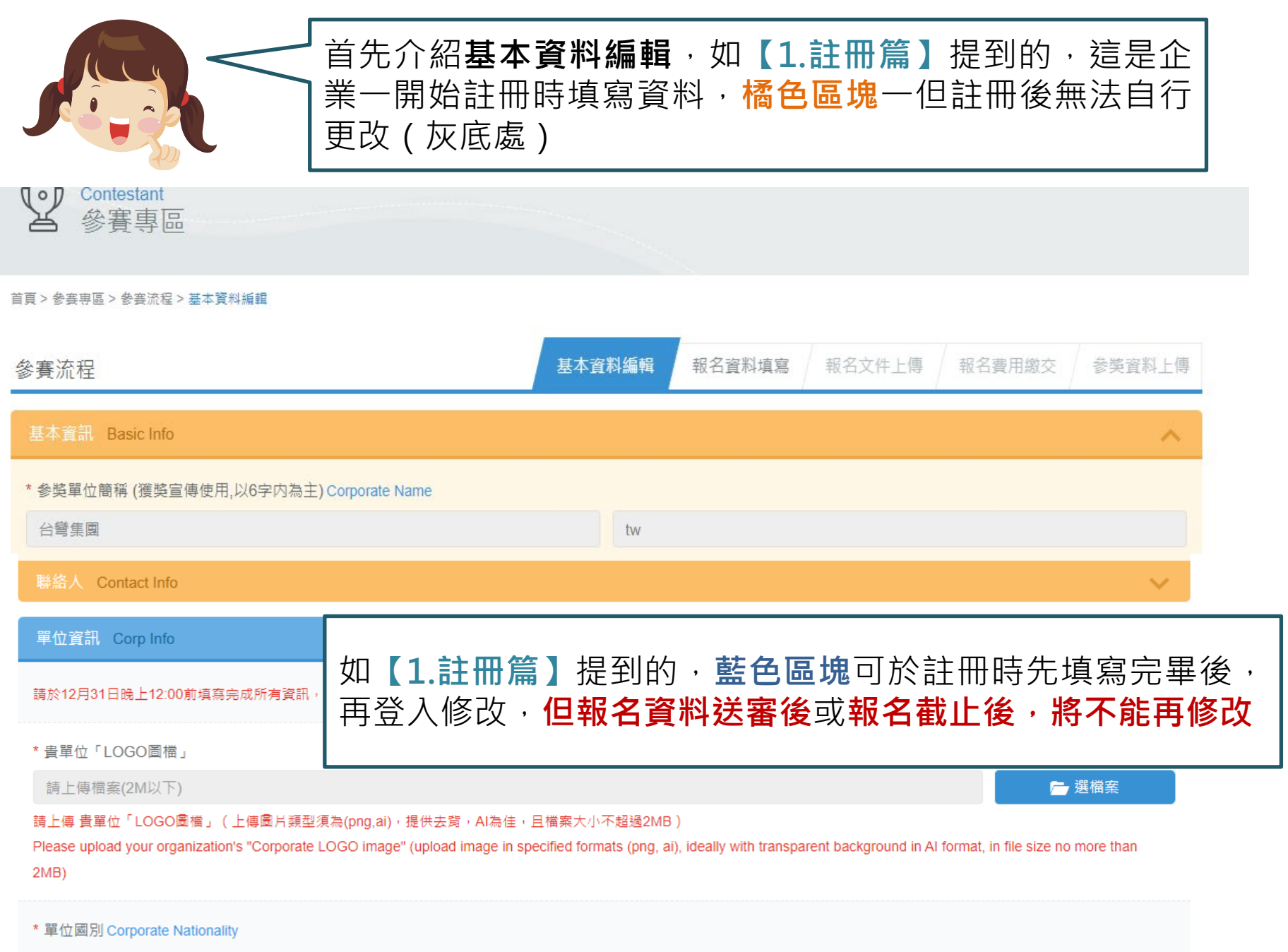

### 單位資訊 Corp Info

請於12月31日晚上12:00前填寫完成所有資訊,送出報名資料

填寫資料停留時間過久,可能會導致自動登出, **建議作好階段性儲存作業**

\* 貴單位「LOGO圖檔」

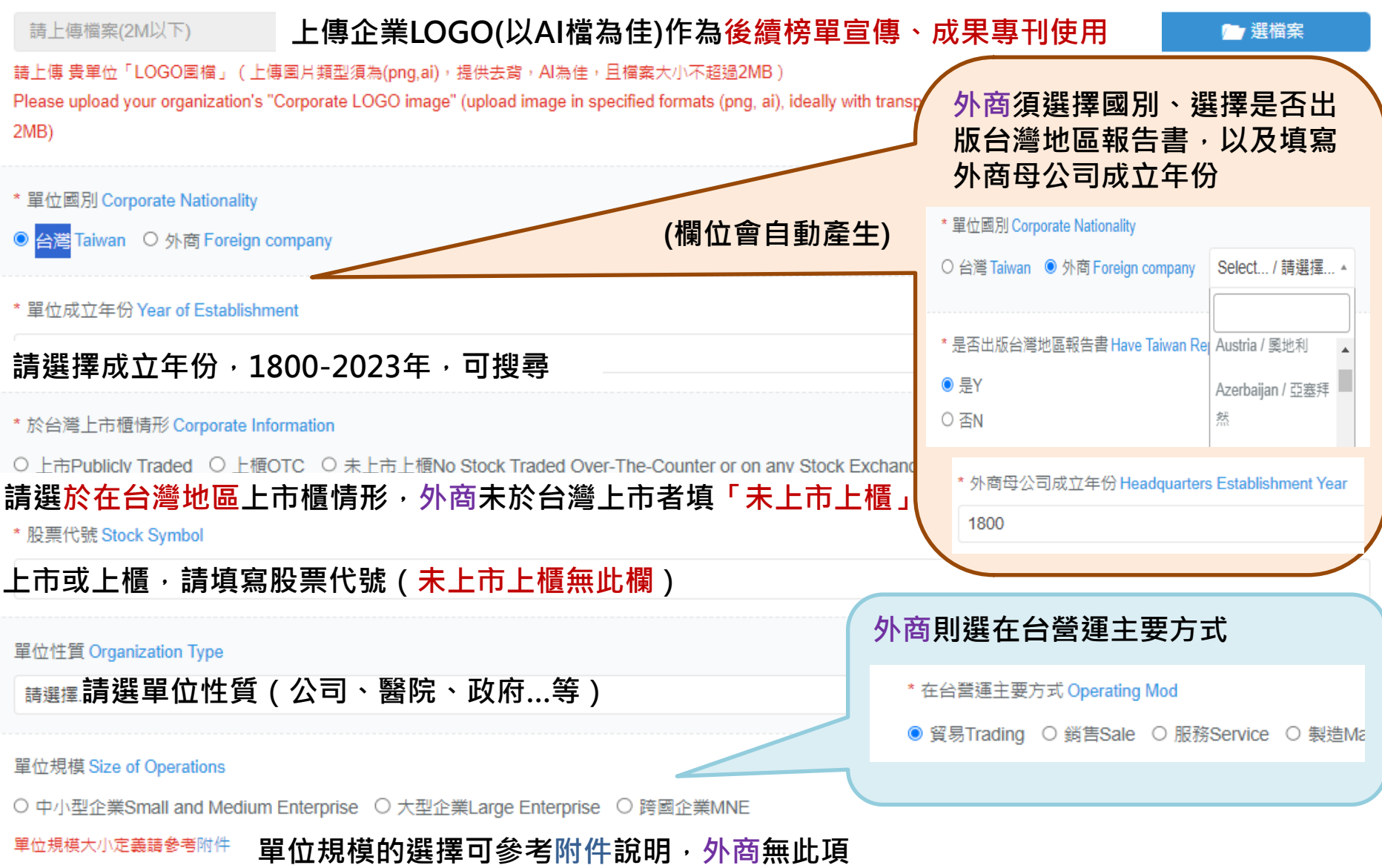

### 請選擇... 請依主計總處公佈之產業, 選擇適合該單位的產業別

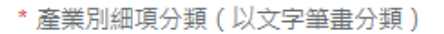

### **單位性質為"公司",須選產業別細項分類**

\* 資本總i **請填報名年度之上一年度12月31日前之最新的實收資本額,** 0.000 **單位為億元(Hundred Million)**

單位(Unit): 新台幣億元(hundred million)

數值以2023年12月31日前之最新數值為進,小數最多3位,四捨五入

\* 華事長姓名 Chairman of the Board

# 中文姓 請填寫董事長及總經理之中英文姓名

**若單位性質為非公司(醫院、學校…等),會改填寫最高長官之中英文姓名、中英文職稱**

\* 總經理姓名 Chief Executive Officer

中文姓名Chinese Name

英文姓名English Name

\* 在台聘僱員工性別分佈 Employee Gender Distribution in Taiwan

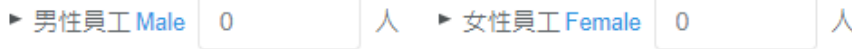

數值以2023年12月31日前之最新數值為進 **請填寫在台灣地區的員工之男性、女性人數**

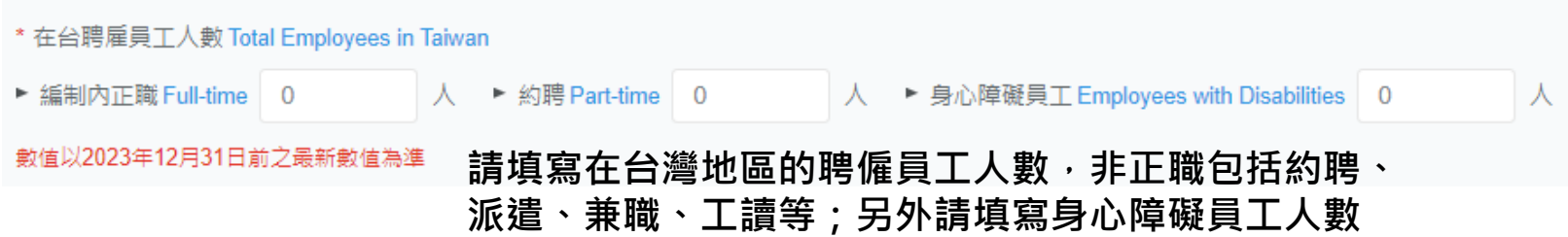

### **請填寫單位的官方中英文網站首頁、CSR網站首頁的網址(沒有請填"無")**

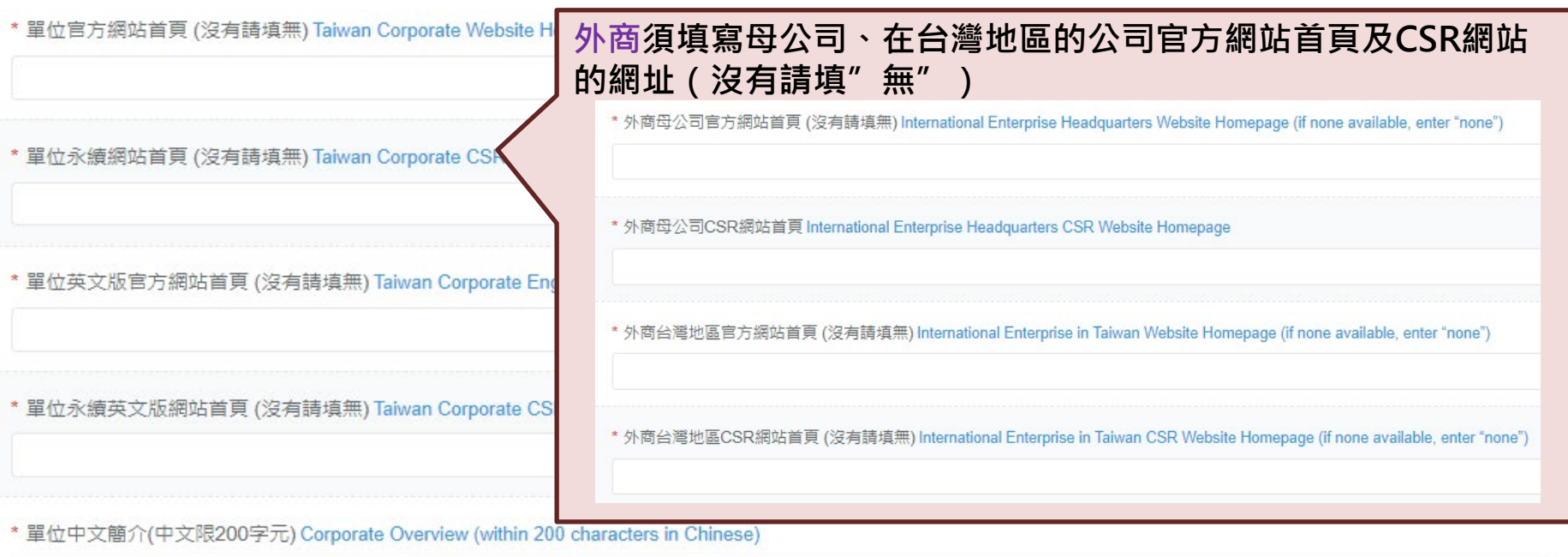

### **請填中文簡介,將做為獲獎之相關出版品、文宣品、新聞稿、網站之用 (200字元,一個中文字或英文字母或標點符號為一個字元)**

\* 單位英文簡介(英文限1000字元) Corporate Overview (within 1000 characters in English)

**請填英文簡介,將做為獲獎之相關出版品、文宣品、新聞稿、網站之用 (1000字元,一個中文字或英文字母或標點符號為一個字元,與word 計算字數方式不同,請特別注意)**

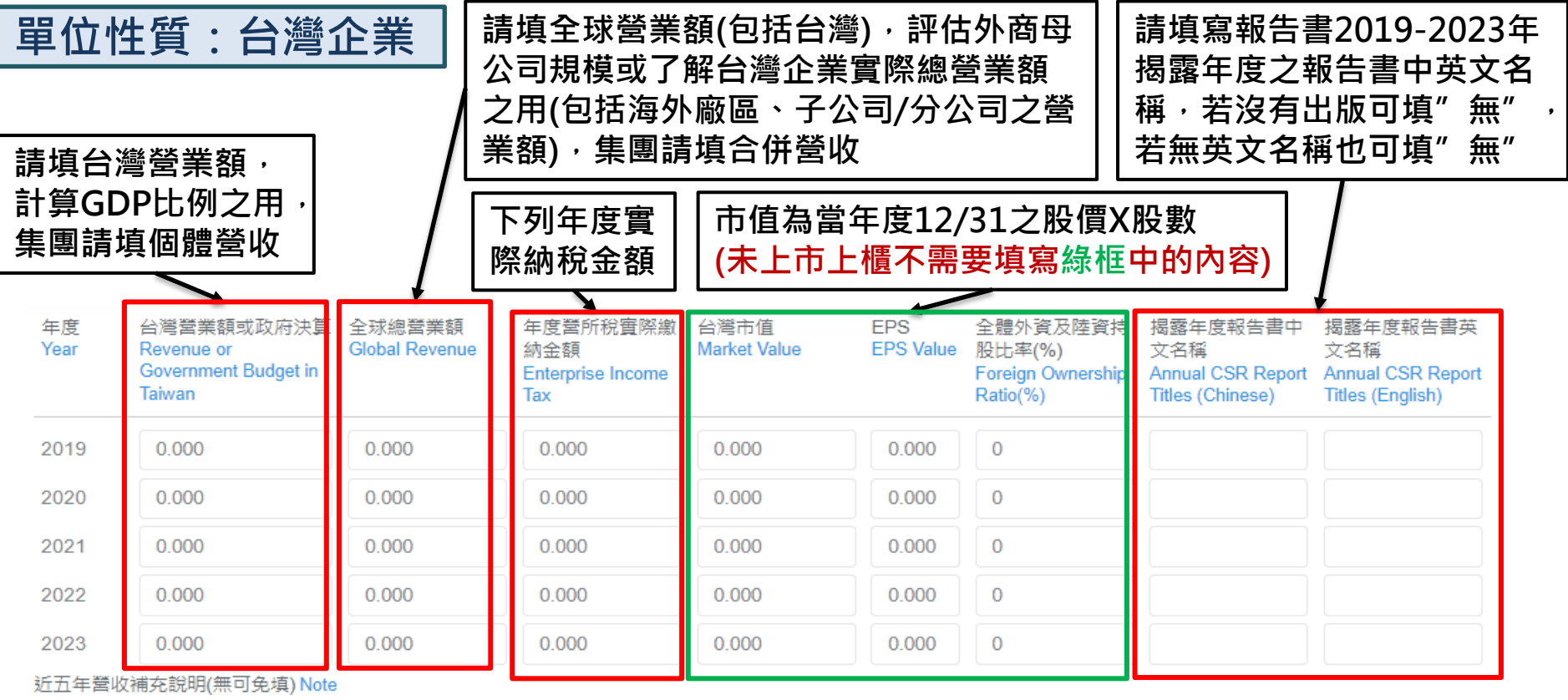

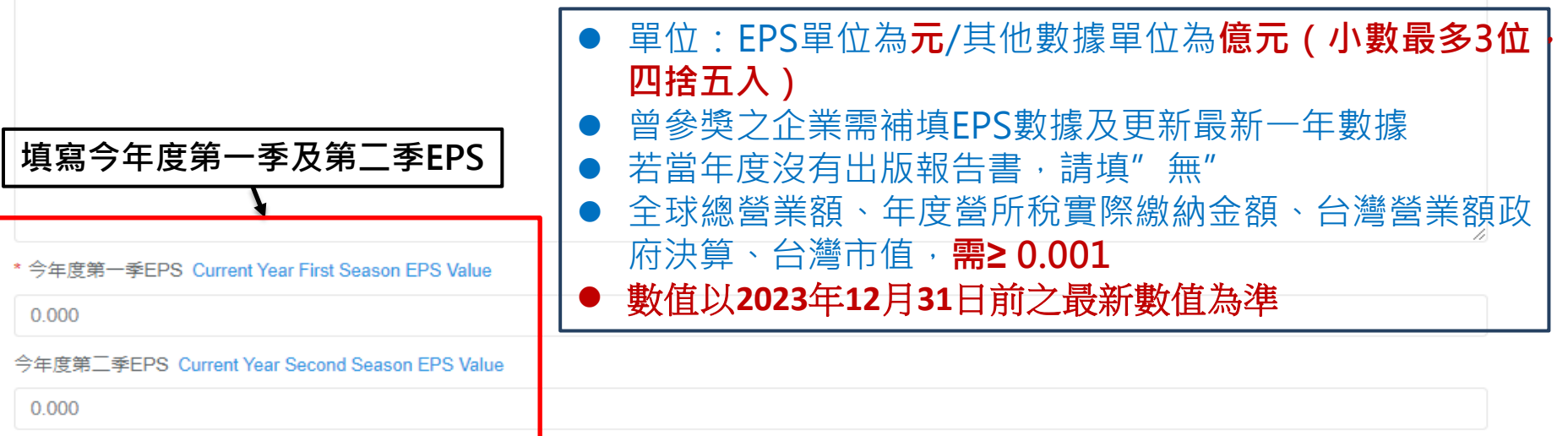

## **單位性質:學校、醫院、政府、NGOs、其他**

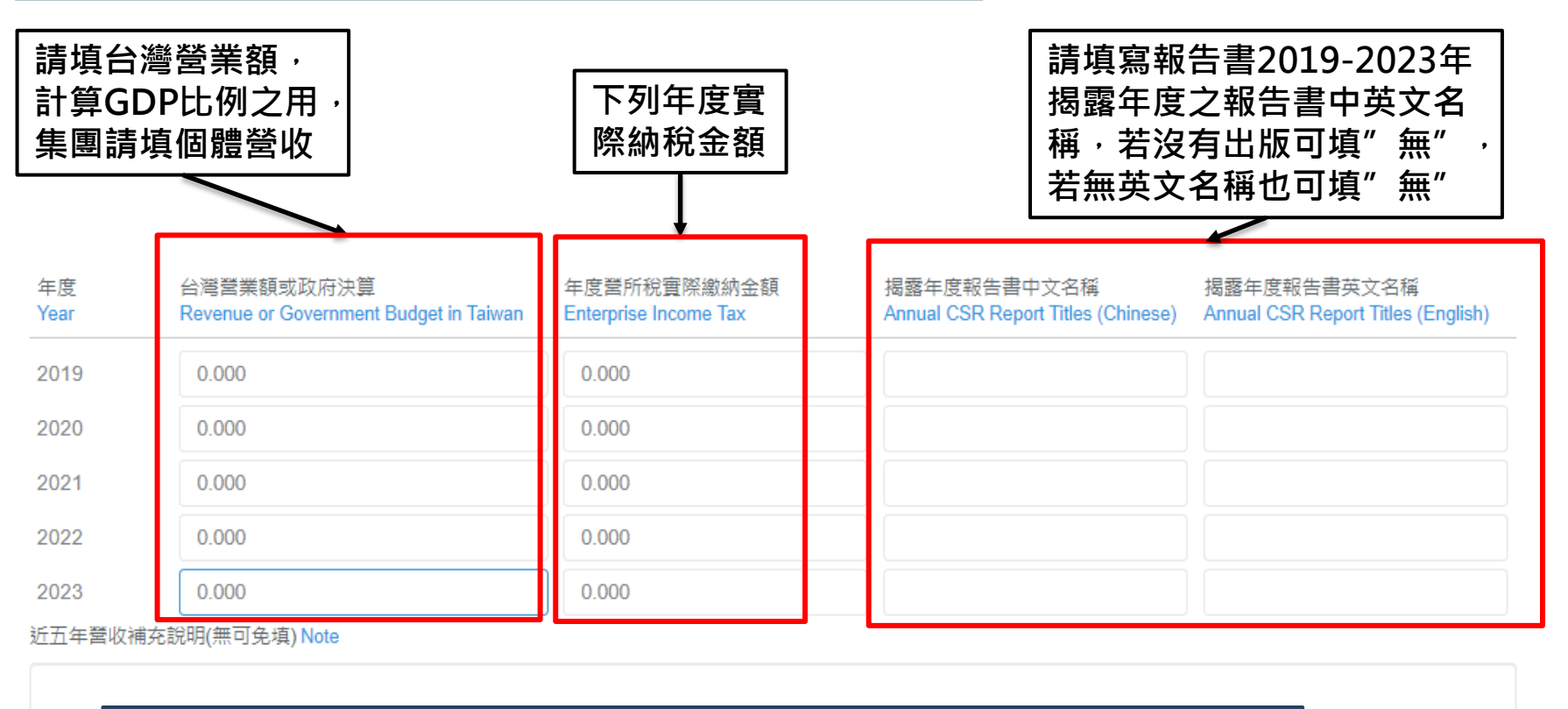

 單位:數據單位為**億元(小數最多3位,四捨五入)** 若當年度沒有出版報告書,請填"無" 年度營所稅實際繳納金額、台灣營業額政府決算,**需≥ 0.001** 數值以**2023**年**12**月**31**日前之最新數值為準

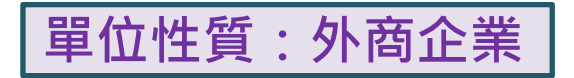

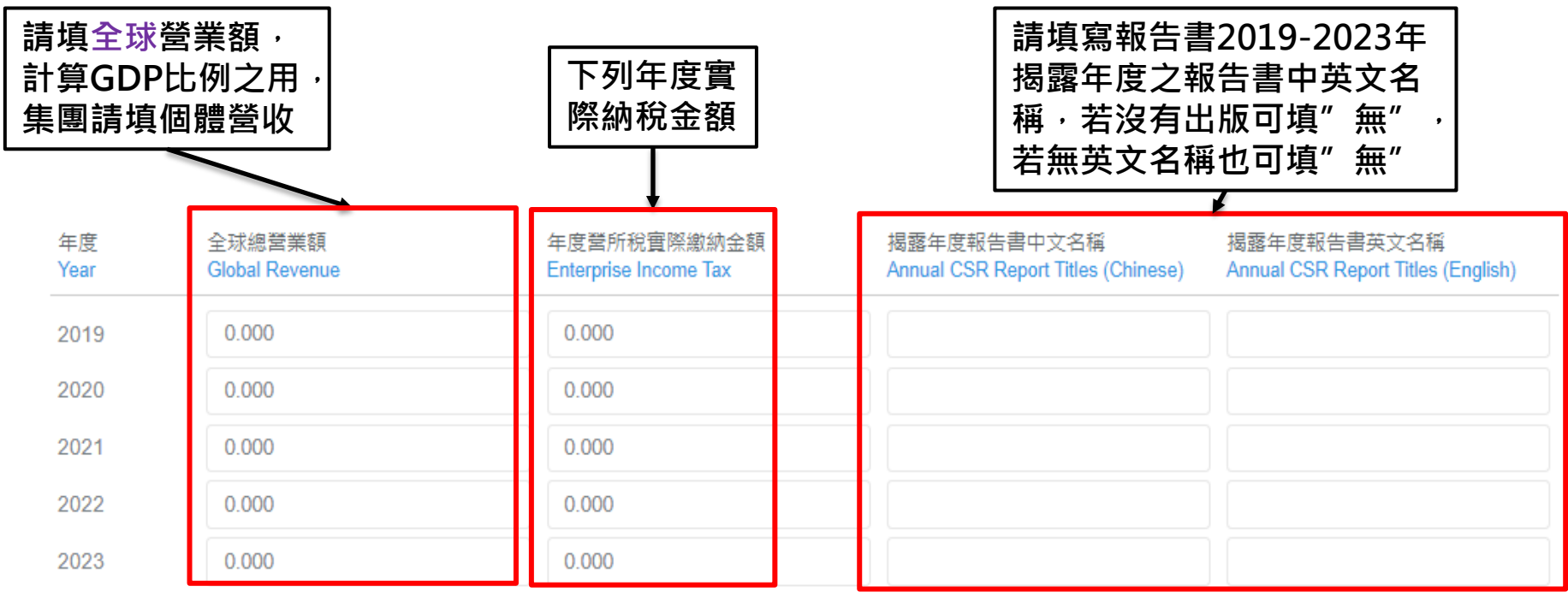

近五年營收補充說明(無可免填) Note

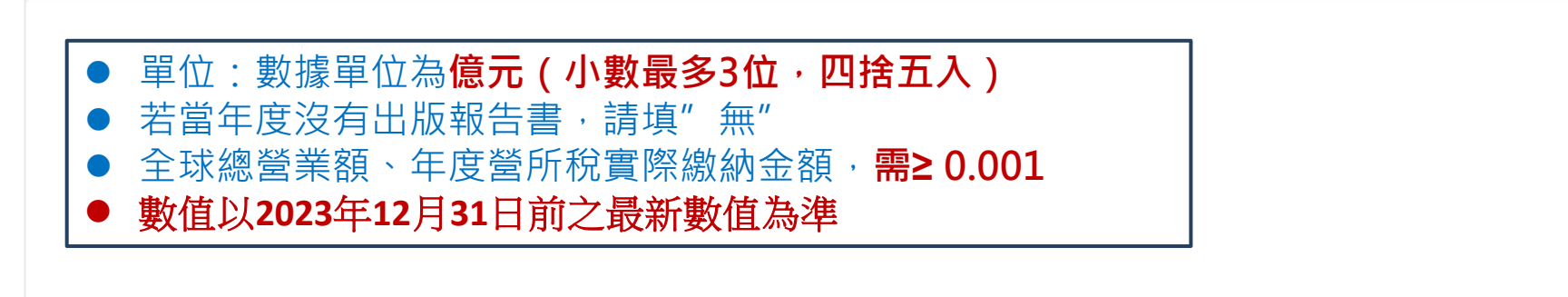

☑ 转属全控 / 集團

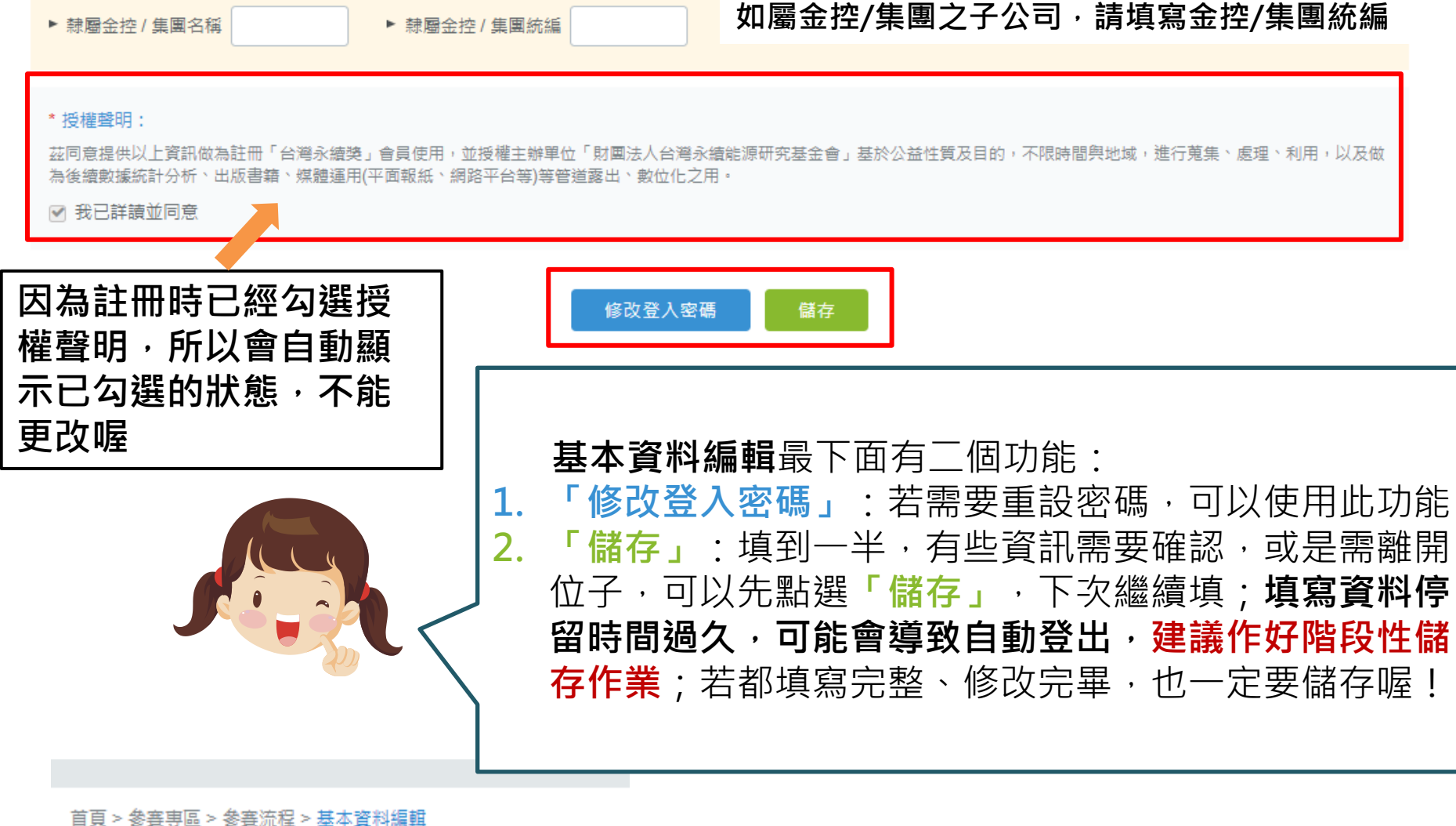

**儲存完後的最上面會出現系統提示"儲存成功"哦**

儲存成功

#### 参賽流程

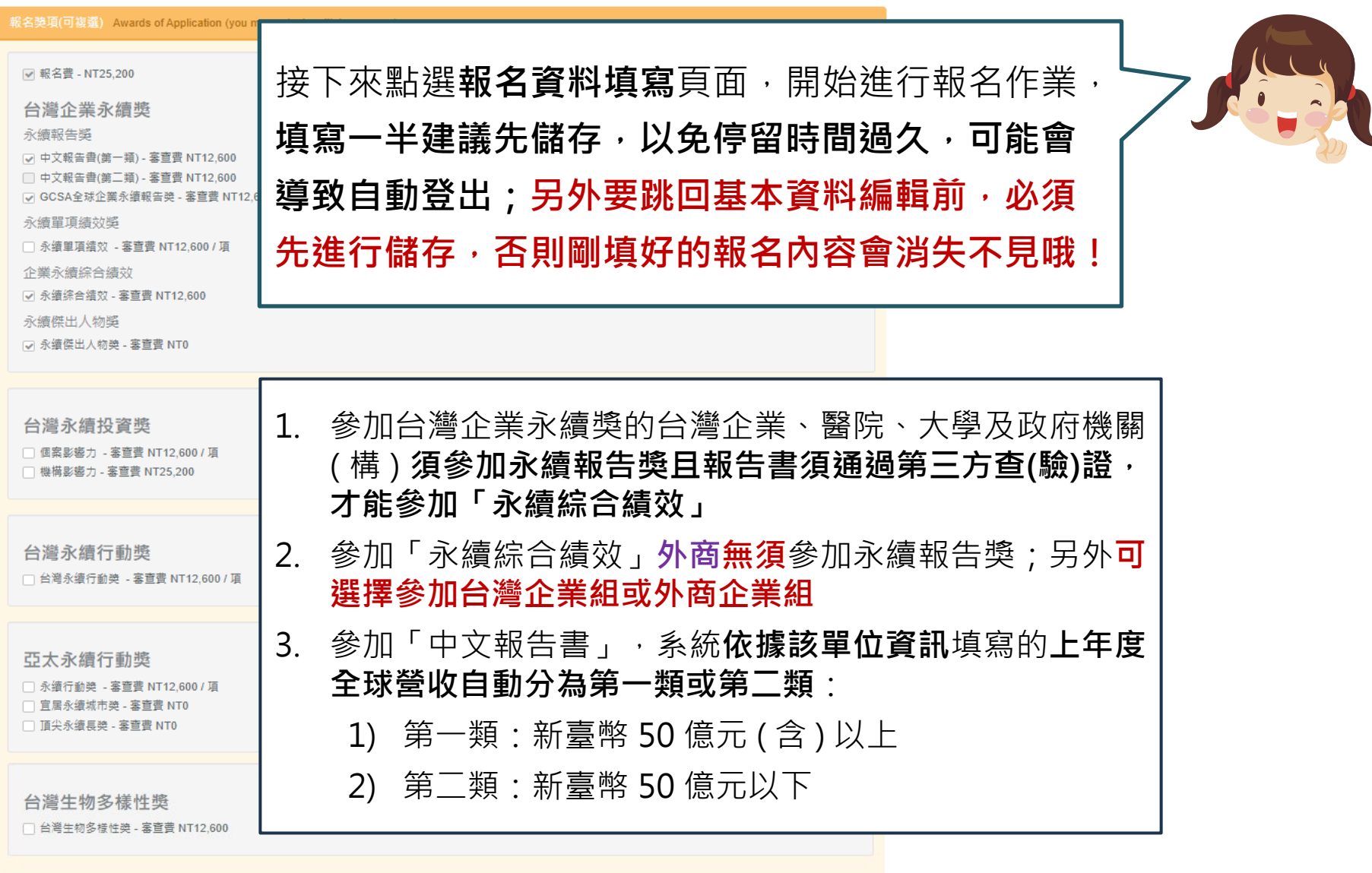

參與評選組別 Selection Group

◎ 外商企業組 ○ 台灣企業組 ○ 大學組

参獎費用為含營業稅價格 Entry fees are including sales tax. 守規性表現:請問近兩年內是否曾被政府單位裁罰/罰款 Requlatory Compliance Status: full compliance with all requlations of the Republic of China for the most recent two years?

○ 否 No

● 是 Yes(請依照報告書揭露邊界填寫近兩年內罰款金額為新台幣十萬元以上之違規事由、金額及改善現況(母公司或集團報告書揭露邊界若含子公司或旗下企業具裁罰事實 須一併填寫此欄位)

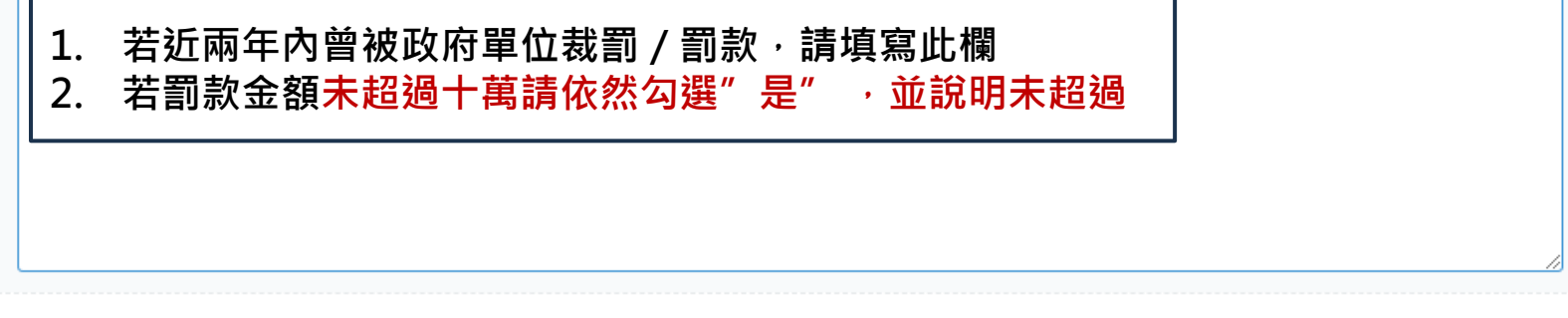

CSR獲獎或認證情況 CSR Awards or Certification Status (you may select multiple answers)

□ 台灣企業永續獎/台灣企業永續報告獎 □ 遠見雜誌-企業社會責任獎

□ 天下雜誌-企業公民獎 □ 經理人月刊-台灣中小企業社會責任獎

□ 其他 Other

 $A$  4 曾獲台灣四大CSR相關獎項(包含本獎,不限年份),均可勾選, 另可勾選"其他",填寫其他CSR相關獲獎事蹟  $0/400$ 

管理工具導入 Management Tools Used (you may select multiple answers)

□ SA 8000 □ EICC □ ISO 26000 □ 聯合國全球盟約原則UN Global Compact Principles

□ 經濟合作暨發展組織多國企業指導綱領OECD(OECD Guidelines for MNEs) □ 國際金融公司IFC(International Finance Corporation)

□ CDP氣候變化專案(Carbon Disclosure Project) □ 增加科學基礎減量目標倡議(SBTi) □ 氣候相關財務揭露(TCFD) □ 百分百使用再生能源倡議 (RE100

 $0/400$ 

□ 無None □ 其他 Other

 $\rightarrow$ 

請填寫使用之管理工具,可勾選"其他"並在空白處補充內容

### 請填寫CSR主要執行部門或專責單位

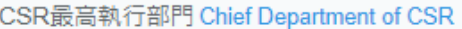

- 風險管理部門風險管理部門Risk Management 永續發展部門Sustainable Development 人力資源部門Human Resources
- 環安衛部門Environment, Safety and Health 公關部門Public Relations 企業社會責任部門Corporate Social Responsibility
- 法規稽核相關部門Audit and Requlations 企劃管理部門Planning and Management 投資人關係部門Investor Relations 其他 Other │ 0

 $\mathbf 0$ 

#### 請填公司内主要負責CSR之人力 ► 車職人力 Professional Staff  $\overline{0}$

► 取得企業永續管理師證照或曾擔任台灣企業永續獎志工評審員的人數 Number of employees who have obtained a Corporate Sustainability Management Certificate or have

請填公司受過CSR專業培訓課程的之人力

#### served as a TCSA review judge 0

▶ 任務或專案編組之兼職(兼任)人員 Project or Program (part-time) Staffing

請填公司內協助推動CSR之人力

是否成立CSR策略擬定之編制組織,如企業社會責任委員會或企業永續委員會? Have you established a CSR strategy formulation team, such as Corporate Social Responsibility Committee or Corporate Sustainability Committee?

 $\bullet$  是 Yes, 組織名種

○否No

請填寫推動CSR時,長期合作之外部單位

最高呈報主管職稱 Title of Top Executive who CSR Report shall be Submitted

### 請填CSR事務最高早報之主管層級

具長期合作關係之外部單位 Which are Your Long Term Cooperating Institutions? (you may select multiple answers)

- □ 中華民國全國工業總會Chinese National Federation of Industries □ 中華民國全國商業總會General Chamber of Commerce of the Republic of China
- □ 中華民國工商協進會Chinese National Association of Industry and Commerce
- □ 台灣區電機電子工業同業公會Taiwan Electrical and Electronic Manufacturers' Association
- □ 台灣金融服務業聯合總會Taiwan Financial Services Roundtable □ 供應鏈管理聯盟Supply Management Alliance
- □ 輔導顧問機構Consultants □ 社福團體Social Welfare Institutions
- □ 非營利組織Non-profit Organization □ 外部認證公司Outside Accrediting Agencies
- □ 學術研究組織或其他單位Academic Institutions □ 無合作單位None

#### □ 其他 Other

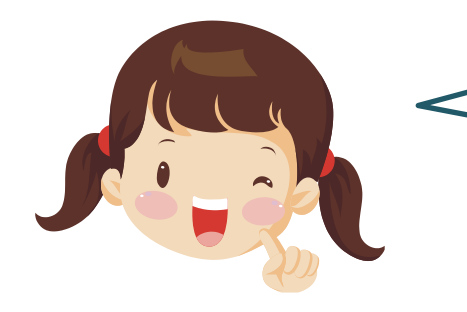

「企業推動CSR及聯合國永續發展目標(SDG)問 卷學術調查」, 請以承辦人角度直接填答即可, 不會列入評選,僅做為統計分析參考用!

#### 企業推動CSR及聯合國永續發展目標(SDG)問卷學術調查

以下問項將採匿名計,不列入評選依據,統計結果之公布將不針對單一企業進行發佈。

貴公司推動CSR時,主要的驅動力為何?(可複選) What were the critical motivations for your firm in undertaking CSR efforts? (you may select multiple answers)

□ 内部員工的壓力 □ 風險管理與降低風險 □ 増加股東價值與節省成本 □ 促進企業當責(Accountability)、形象與道德 □ 企業高層的支持

□ 強化供應鏈的合作關係 □ 提升市場分享的價值促進與政府之間的關係 □ 同業間競爭壓力及國際趨勢

□ 利害關係人對永續資訊的需求,提升企業透明度以吸引投資者目光 □ 其他

根據現行狀況,請問撰寫報告書對 貴公司帶來哪些益處?(可複選) Given your existing circumstances, what are the benefits which reportage have brought to your enterprise? (you may select multiple answers)

□ 整合公司部門功能,並降低營運成本 □ 提升企業形象、聲譽與品牌 □ 増加顧客忠誠與信賴感或採購偏好度 □ 建立、維持及持續利害關係者之參與

□ 強化合作夥伴關係,増加投資機會或創新能量 □ 提升員工生產力或營運效能,提高員工滿意度與認同感 □ 増加延攬優秀人才之機會 □ 強化供應鏈永續發展

□ 建立預警機制,降低未來營運風險,減少可能發生之訴訟與糾紛 □ 其他

貴公司推動CSR時,主要面臨的障礙與困境為何?(可複選) What are the challenges and difficulties your firm has faced in undertaking CSR efforts? (you may select multiple answers)

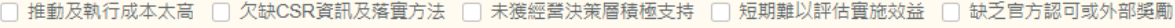

□ CSR涉及與成本及利益無關的倫理道德領域 □ 影響股東利益 □ 經理人缺乏社會利益決策權力 □ 長期投入回收之效益有限 □ 其他

對 貴公司來說,以下哪些因子對企業影響最大(可複選) Which of the following factors have been the most influential ones for your firm? (you may select multiple answers) ┌┐ 氣候變遷 ┌┐ 原物料資源匱乏 ┌┐ 能源與燃料 ┌┐ 水資源短缺 ┌┐ 人口成長 ┌┐ 都市化 ┌┐ 健康 ┌┐ 生態系統衰退 ┌┐ 富有化 ┌┐ 人口老化 ┌┐ 糧食安全

□ 森林砍伐 □ 未討論的議題(因子) □ 其他

貴公司面對全球永續驅動力(megaforces)的機會有哪些?(可複選) What are the key opportunities your firm enjoys as a result of emerging megaforces? (you may select multiple answers)

□ 提昇聲譽、品牌或市場地位 □ 提高員工熱情 □ 加強供應商關係 □ 拓展資本或増加股票價值 □ 改善與政府監督單位關係

□ 成為關鍵性的管理工具及降低成本 □ 成為有意義的商業指引 □ 其他

#### \* 授權聲明:

茲同意提供以上企業資訊及後續繳交之參獎資料(包含所有繳交之紙本、電子檔資料),做為報名「台灣永續獎」使用,授權主辦單位「財團法人台灣永續能源研究基金會」基於公益性質 及目的,不限時間與地域,可蒐集、處理、利用,作為推動CSR相關數據發佈之參考(非針對個別企業),並同意獲獎後,基於透明誠信及公平、公開、公正原則,授權主辦單位公布、再 製得獎事蹟(源自繳交之參獎資料內容),以做為後續數據統計分析、出版書籍、媒體運用(平面報紙、網路平台等)等管道露出、數位化之用。

#### □ 我已詳讀並同意

### 確認送出審核前,請詳閱後勾選同意!

#### \* 撤銷聲明:

以上報名「台灣永續獎」之參獎資訊及後續繳交之參獎資料(包含所有繳交之紙本、電子檔資料)為真實資料,秉持企業永續精神進行透明誠信之資訊揭露,如有惡意隱瞞、且經舉報屬實 等情事時,茲同意主辦單位依情況調整或撤銷獲得之獎項。

Applicant declares that the information and any information provided in registration for Taiwan Corporate Sustainability Awards (including all paper or electronic file information) are true and accurate. The applicant will abide by transparent with honesty in information disclosure. In the event of any intentional misrepresentation with confirmation, the organizer reserves the right to adjust or cancel the awards.

#### □ 我已詳讀並同意

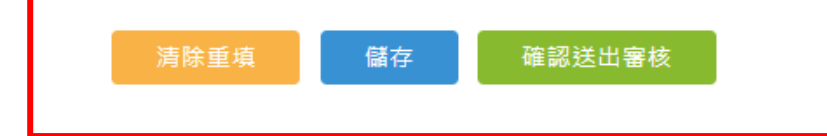

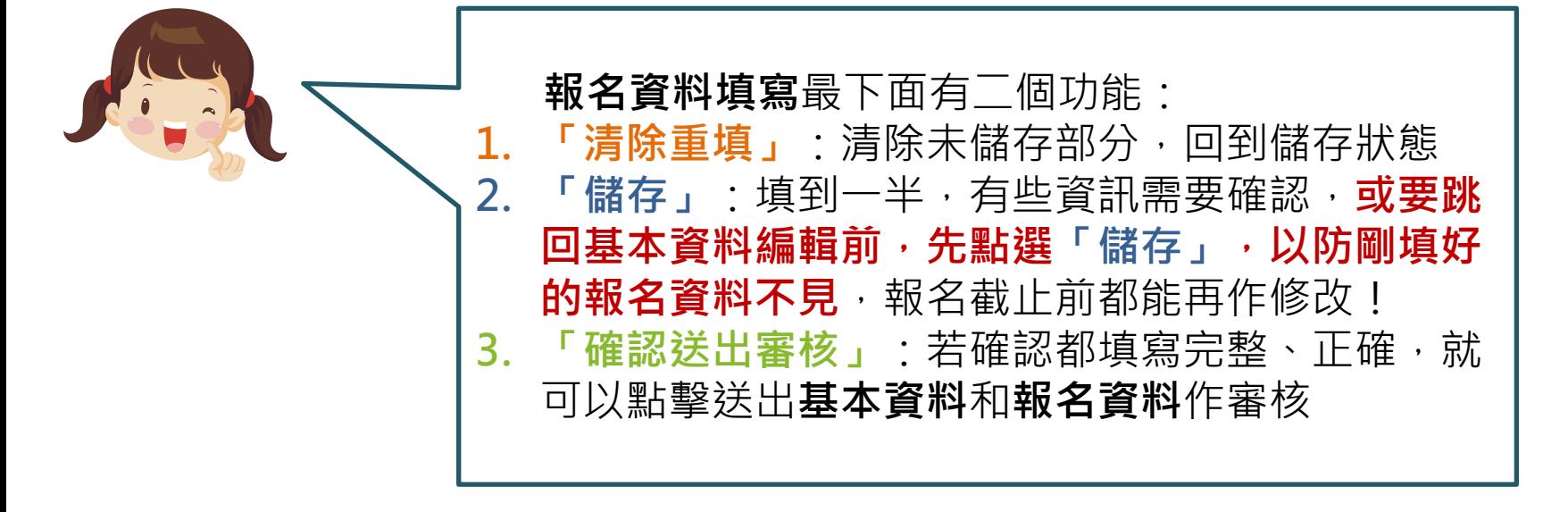

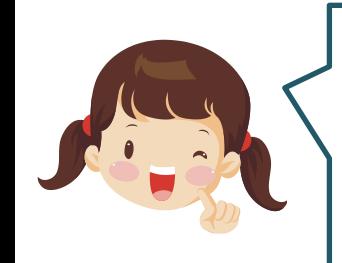

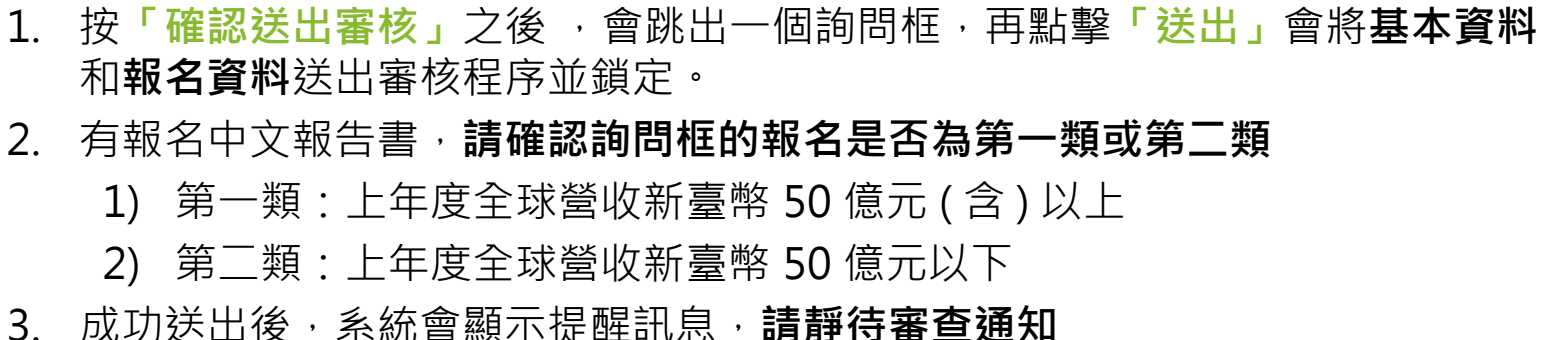

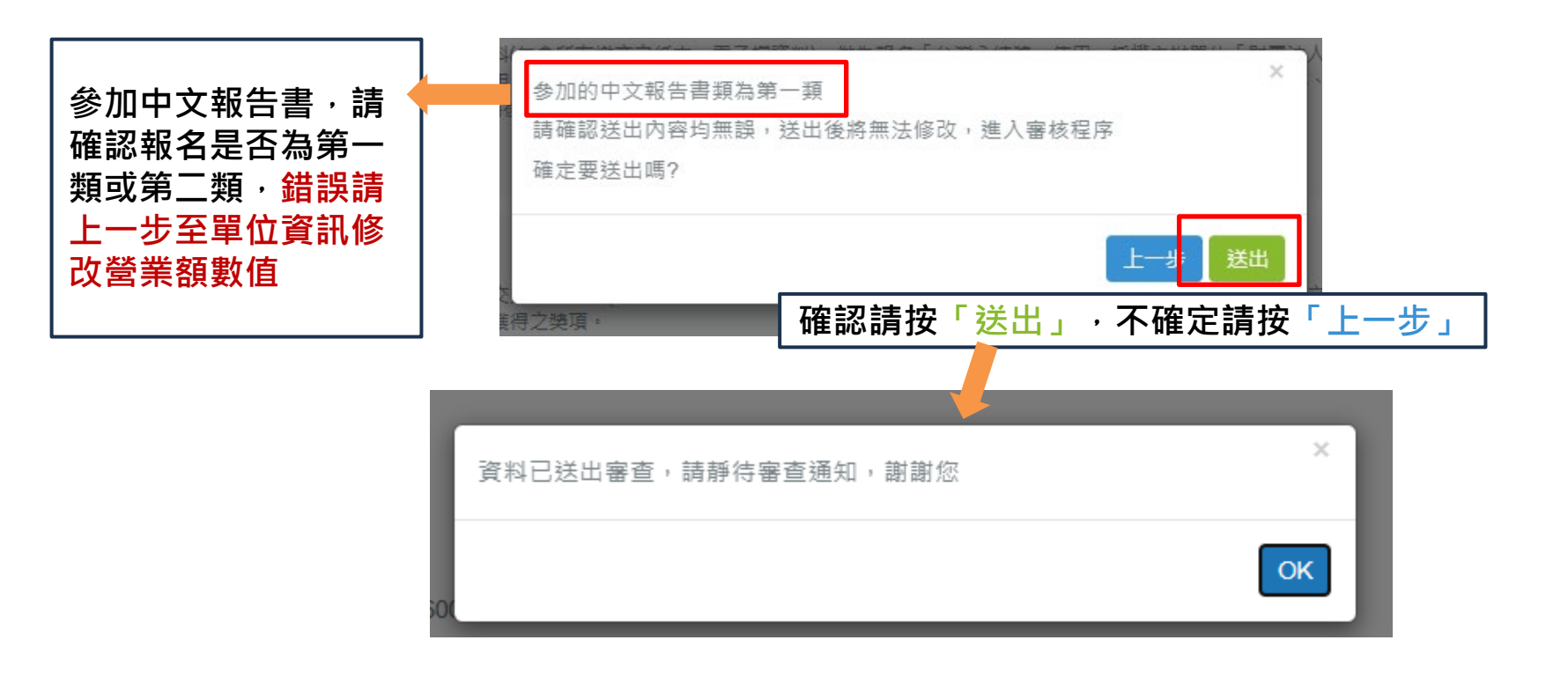

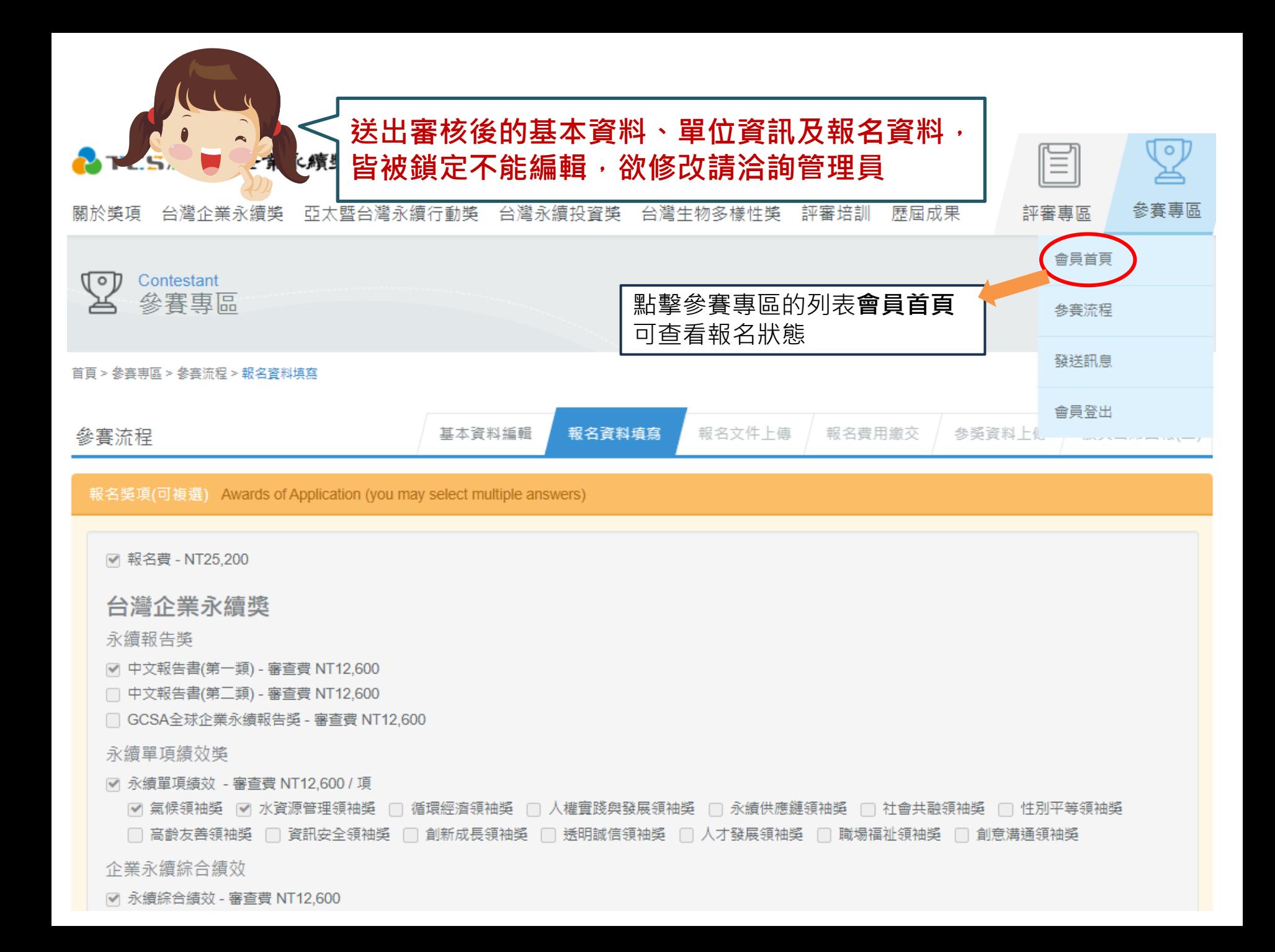

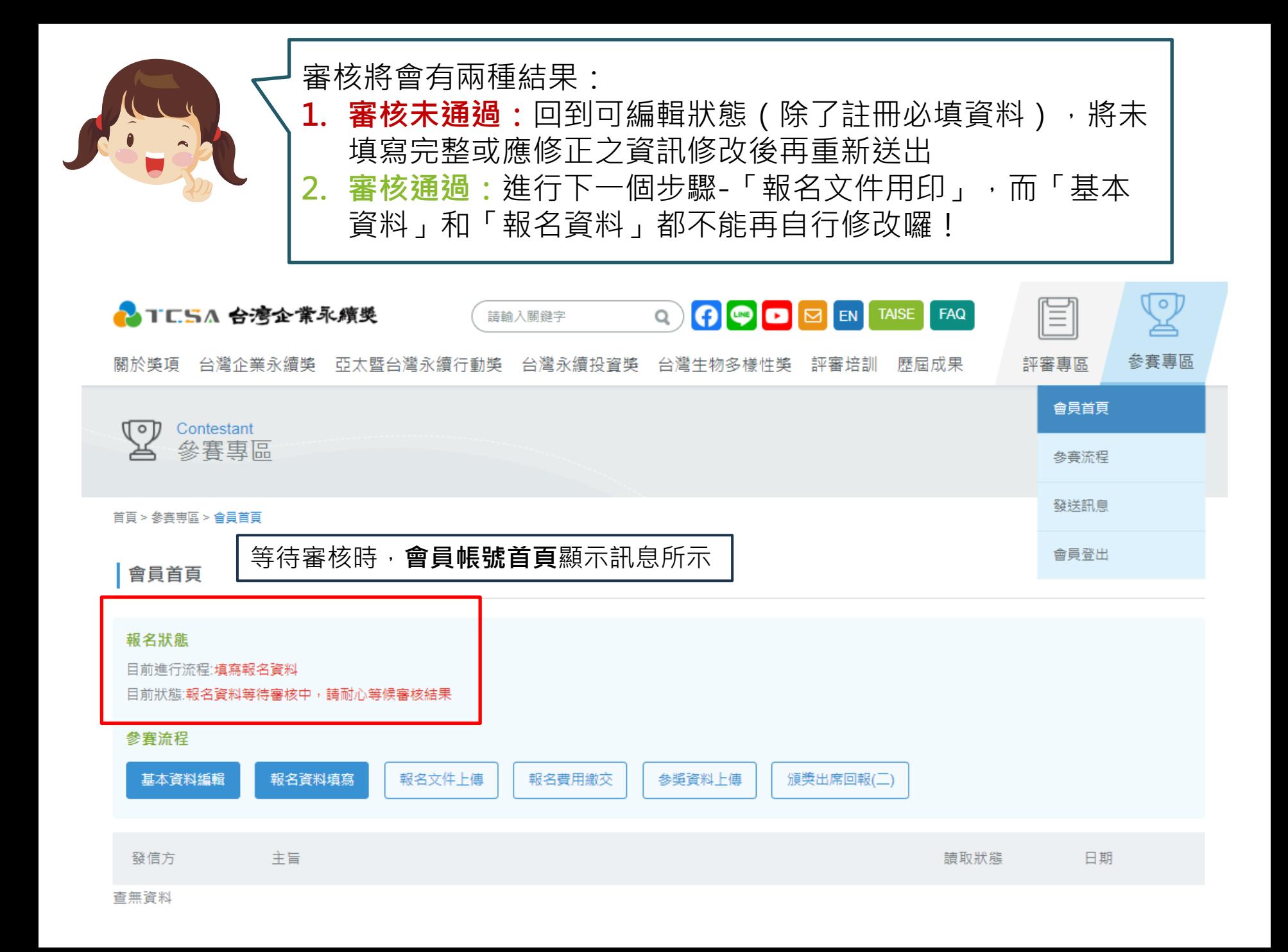

## **審核未通過**:收到審核結果通知信,並列出應改修改的地方

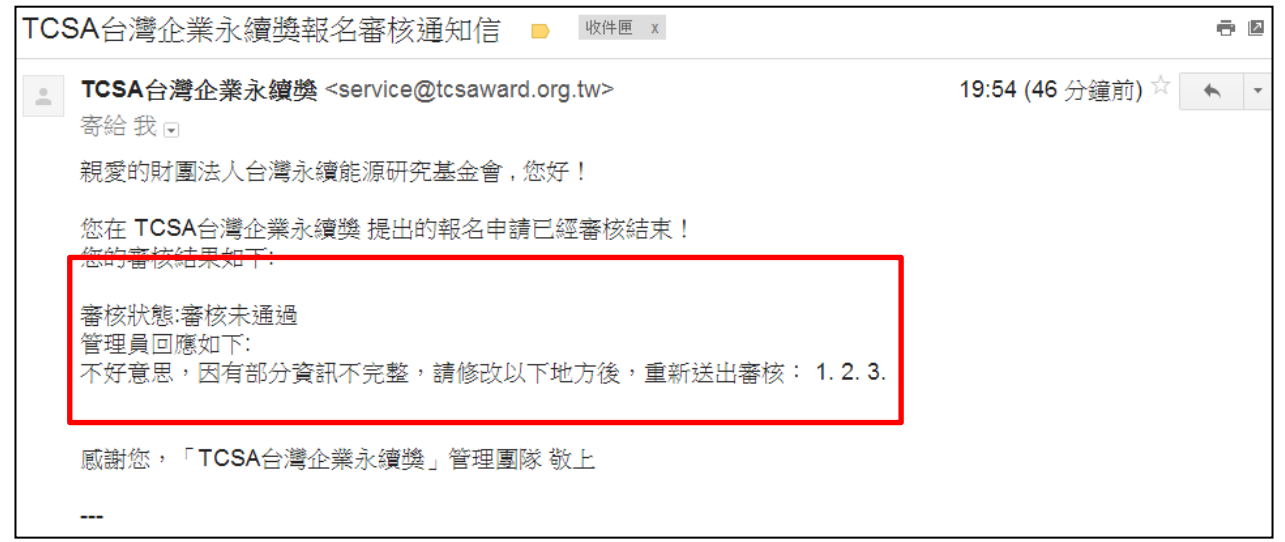

## 回到可編輯狀態(除了註冊必填資料),會員帳號首頁顯示訊息如下, **應將未填寫完整或應修正之資訊修改後再重新送出**

首頁 > 參賽専區 > 會員首頁

會員首頁

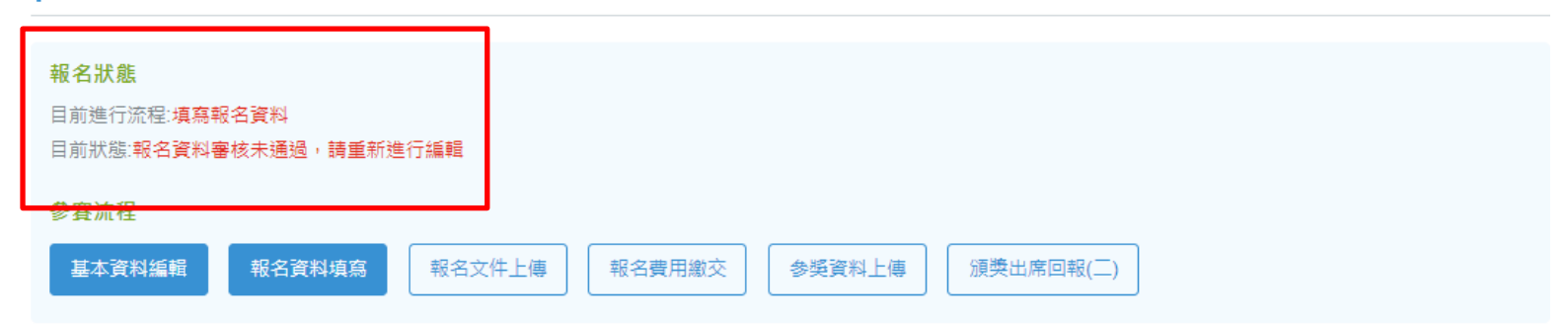

### **審核通過**:收到審核結果通知信,可登入系統進行下一個步驟 TCSA台灣企業永續醬朝名審核涌知信 D WHE x 급 [기 TCSA台灣企業永續獎 <service@tcsaward.org.tw> 20:50 (0分鐘前)☆ ↓ | - | 寄給我向 親愛的財團法人台灣永續能源研究基金會,您好! 您在 TCSA台灣企業永續獎 提出的報名申請已經審核結束! 您的塞核结果如下: 審核狀態:審核通過 管理員回應如下: 感謝您的報名,請登入會員帳號,列印pdf報名文件後進行 貴單位用印程序。完成用印後請登入系統上傳文件掃描 檔。

感謝您,「TCSA台灣企業永續獎」管理團隊 敬上

## 會員帳號首頁如顯示審核已通過,**下一個步驟,請列印pdf報名文件後進行貴** 單位用印程序,完成用印後請登入**系統上傳文件掃描檔**

首百 > 參賽車區 > 會昌首百

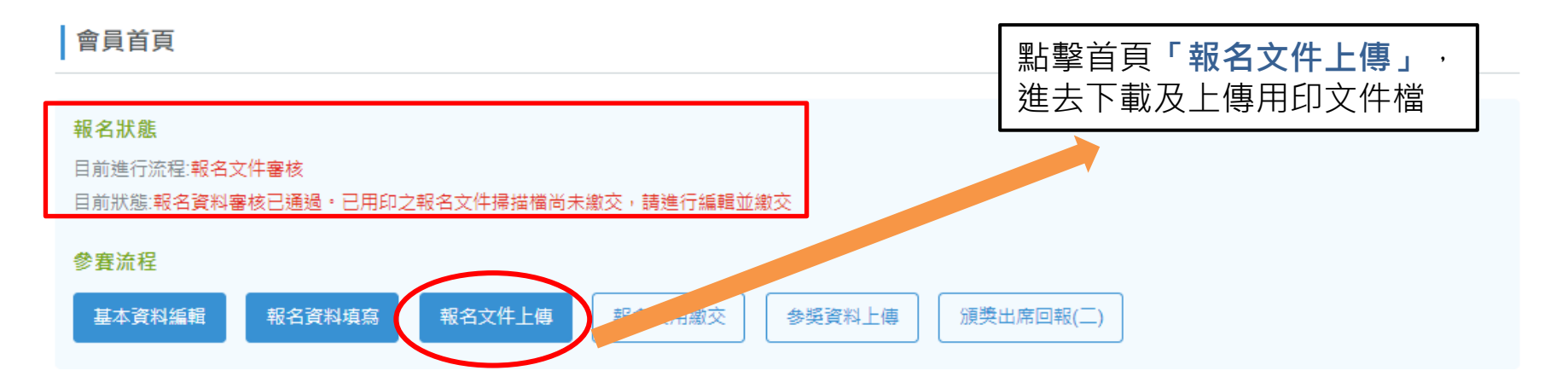

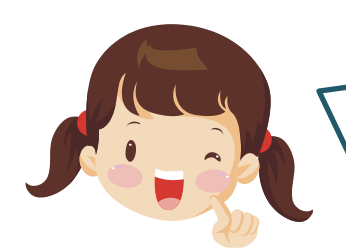

**報名文件上傳**步驟:

- 1. 按**「下載商標授權書範例檔」、「下載需用印之報名資料」**進 行用印程序
- 2. 完成用印後**請掃描成電子檔**,於下面**「選擇檔案」**處上傳
- 3. 最後按「**確認送出審核**」

**※報名文件必須要用印的原因,一方面是讓報名單位內部能再度確認參與哪些獎 項,瞭解寫了哪些內容,另一方面則是秘書處能掌握各單位參獎狀況**

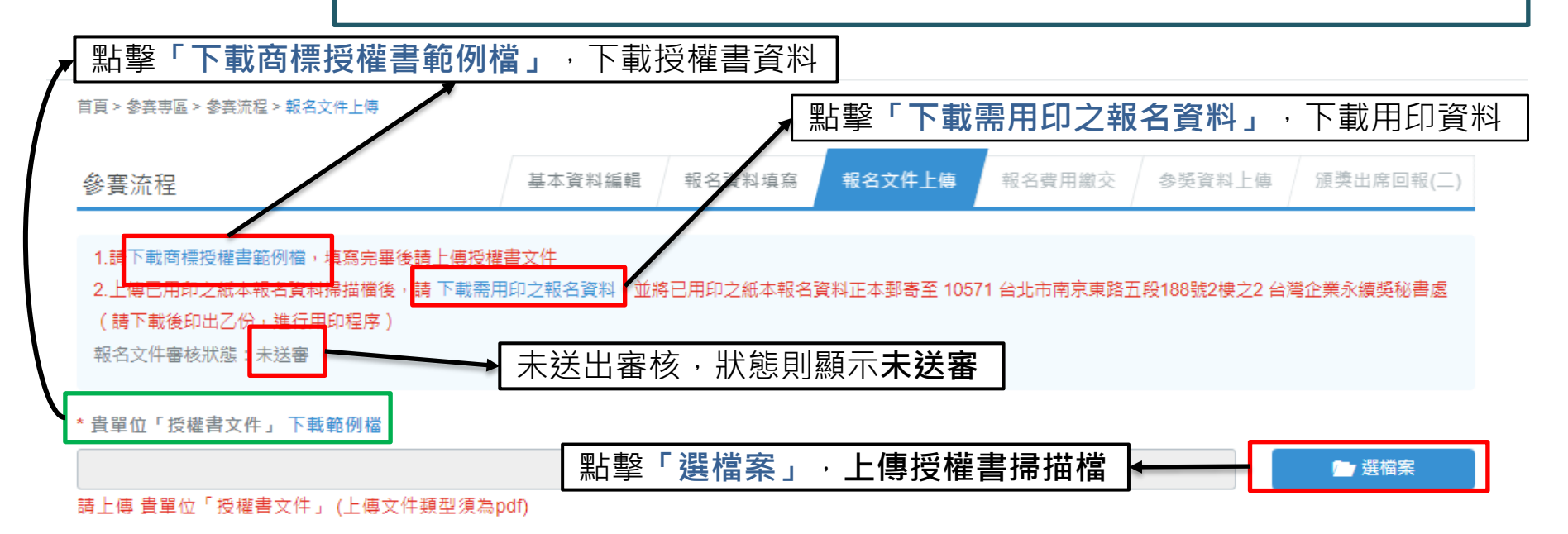

上傳已用印之紙本報名文件掃描檔

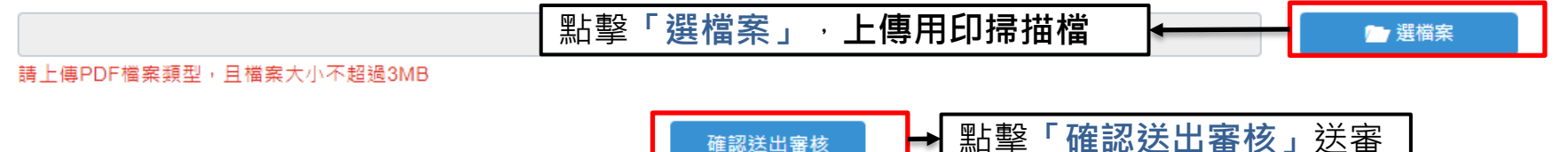

- 1. 按「下載需用印之報名資料」進行用印程序,會產生一個pdf檔案,請檢查內容 是否都正確**,若有誤請聯繫管理員修改**
- 2. 內容都確認無誤後,**於最後一頁用印(單位印鑑及負責人印鑑),並掃描上傳**

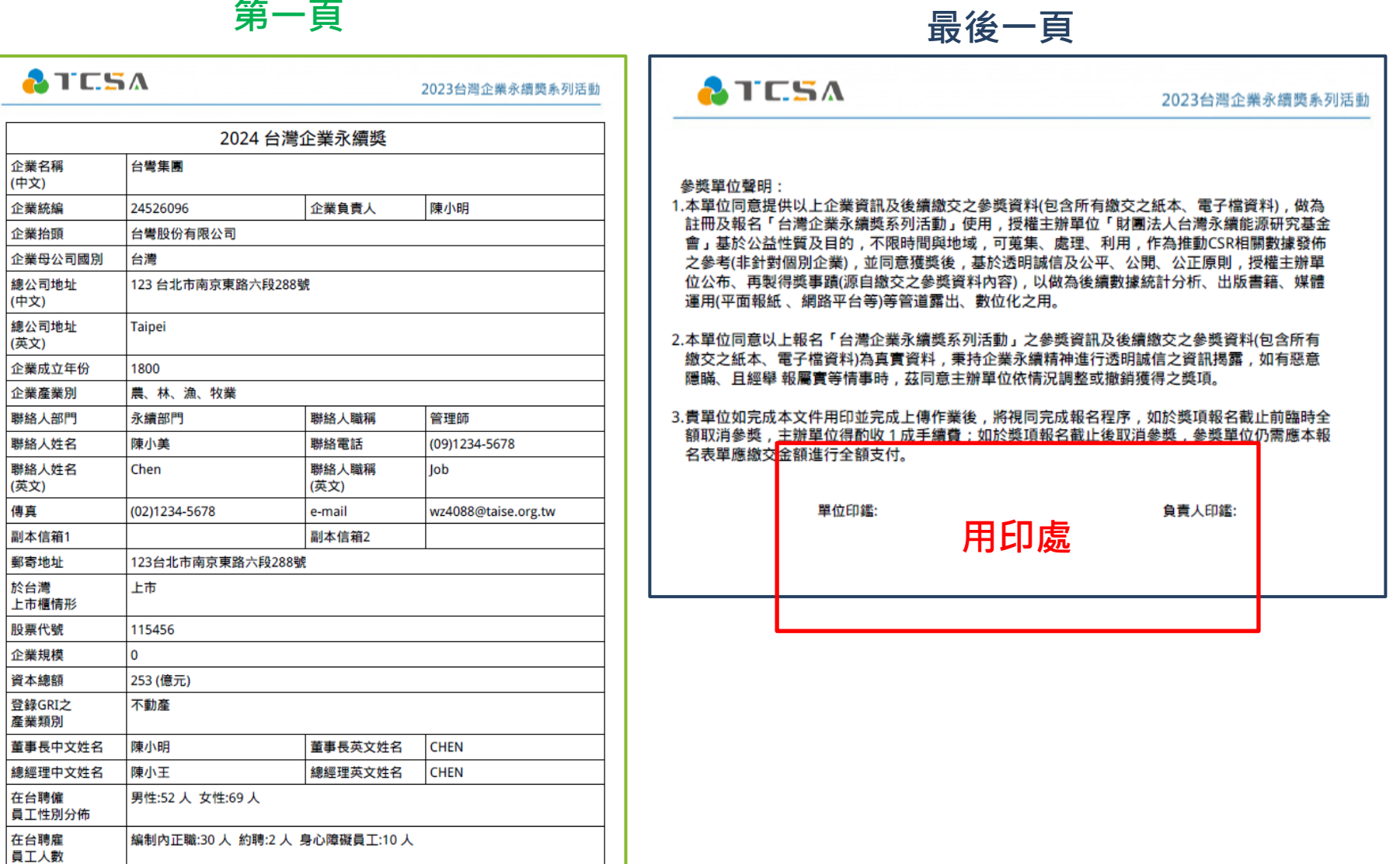

1. 按「下載商標授權書範例檔」,會產生一個word檔案,請檢查內容是否都正確 2. 內容都確認無誤後,填下空白處的基本資料,**於最下面放上該單位的LOGO(單位 印鑑及負責人印鑑),並掃描上傳**

> 商標授權書 **請填單位名稱** 本公司 同意無償授權財團法人台灣永續 能源研究基金會,於 活動期間, 基於公益性質及目的, 在不捐害本公司商舉及無 減損商標識別性質情形下,使用本公司如附件所示之商標, 以作為出版書籍 (典禮專刊、手冊等)、媒體運用 (報紙、 網絡平台第)、文宣品 (活動DM 第) 第使用。 此致 財團法人台灣永續能源研究基金會 授權人: 單位名稱: 統一編號: **請填單位基本資料**業務聯絡人: 聯絡電話: 企業商標: **放該單位LOGO**

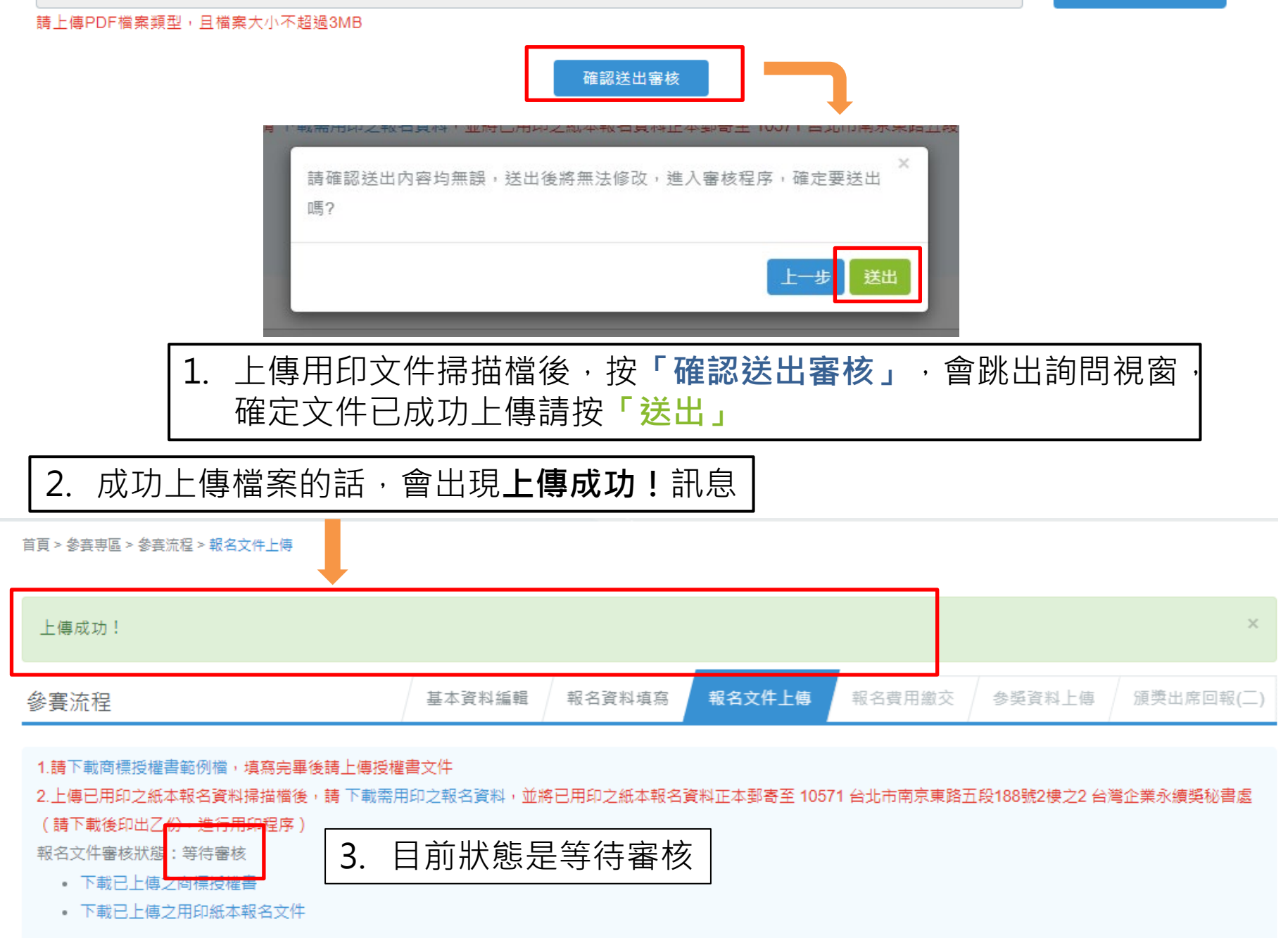

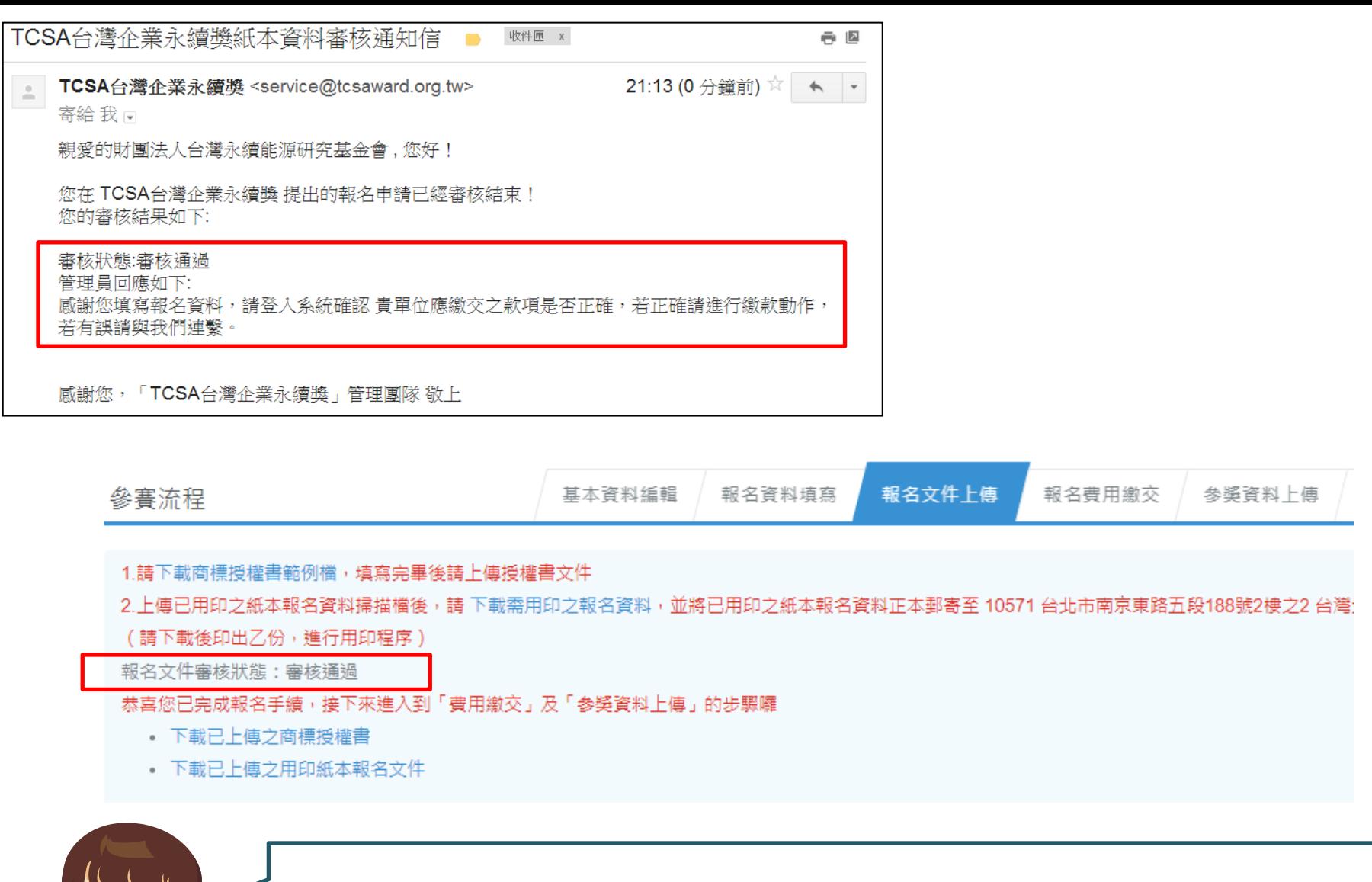

Je de pode

送審後的**報名文件審核通過**的話會收到通知信,可再登入系統至參賽 流程的**「報名文件上傳」**,查看報名文件審核狀態,會顯示**審核通過** ※若審核未通過,請先確認用印文件內容是否有誤 !

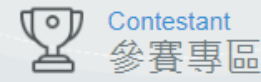

首頁 > 參賽車區 > 參賽流程 > 報名文件上傳

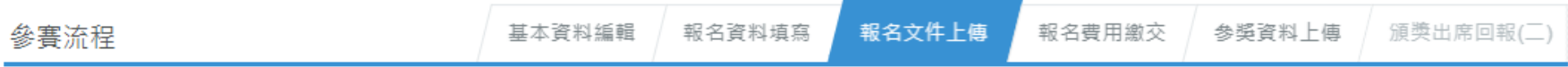

#### 1. 請下載商標将權書節例檔,值寫卓畢後請上庫将褲書立件

2.上傳已用印之紙本報名資料掃描檔後,請 下載需用印之報名資料,並將已用印之紙本報名資料正本郵寄至 10571 台北市南京東路五段188號2樓

報名文件審核狀態:審核通過

恭喜您已完成報名手續,接下來進入到「費用繳交」及「參獎資料上傳」的步驟囉

- 下載已上傳之商標授權書
- 下載已上傳之用印紙本報名文件

**※請務必記得要繳交已用印報名文件正本,依各獎項報名及繳件時程寄達至主辦單位! (事後未如期繳交用印正本,恐會喪失貴單位報名及得獎權益)**

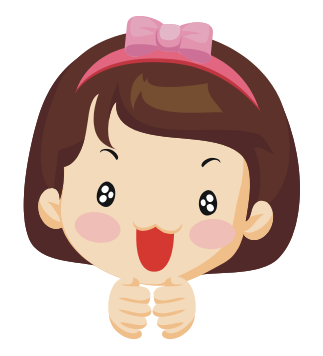

**恭喜完成報名手續,接下來就進入到「費用繳 交」和「參獎資料上傳」的解說吧!**

**(下面兩頁還有收發訊息的簡易說明呦)**

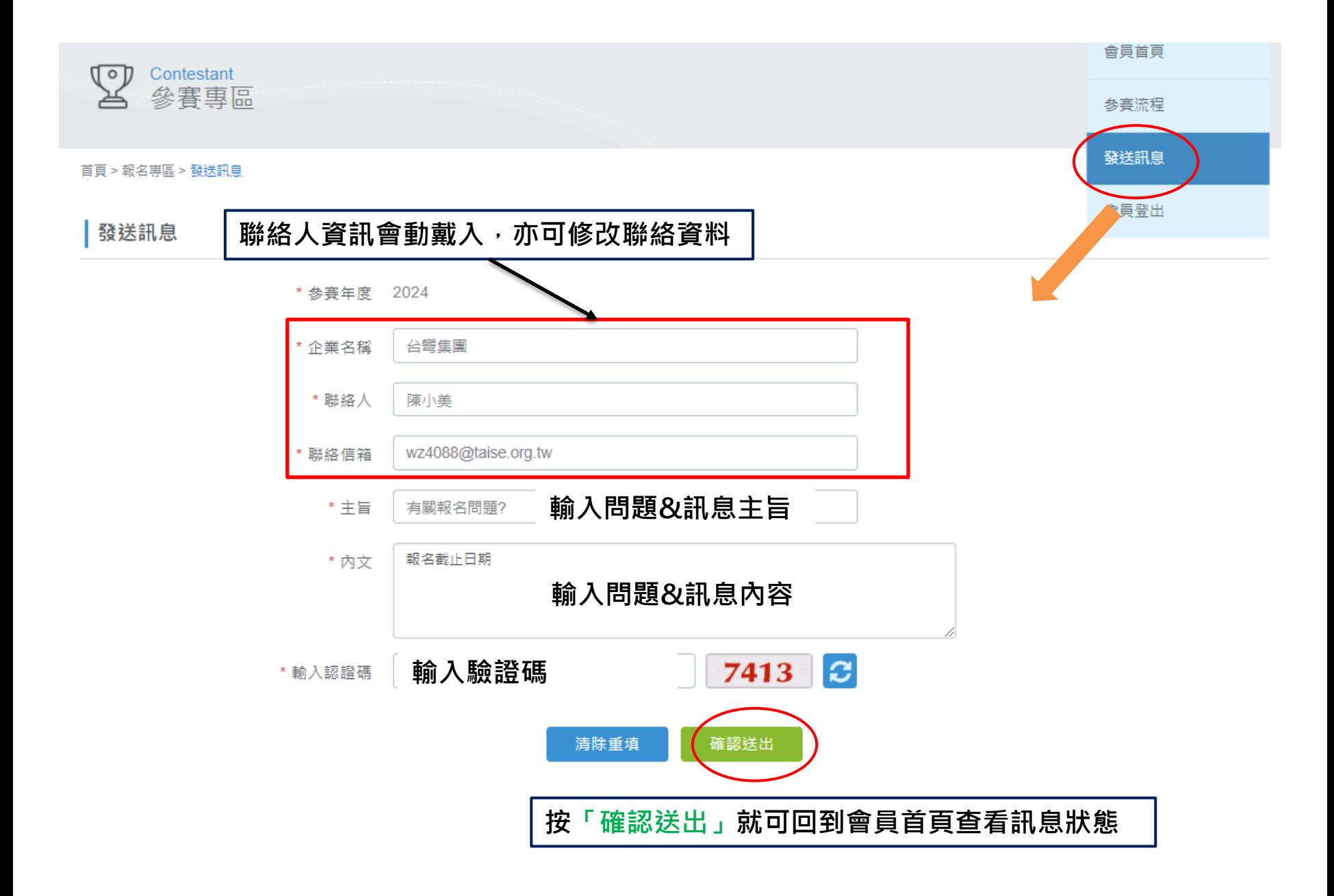

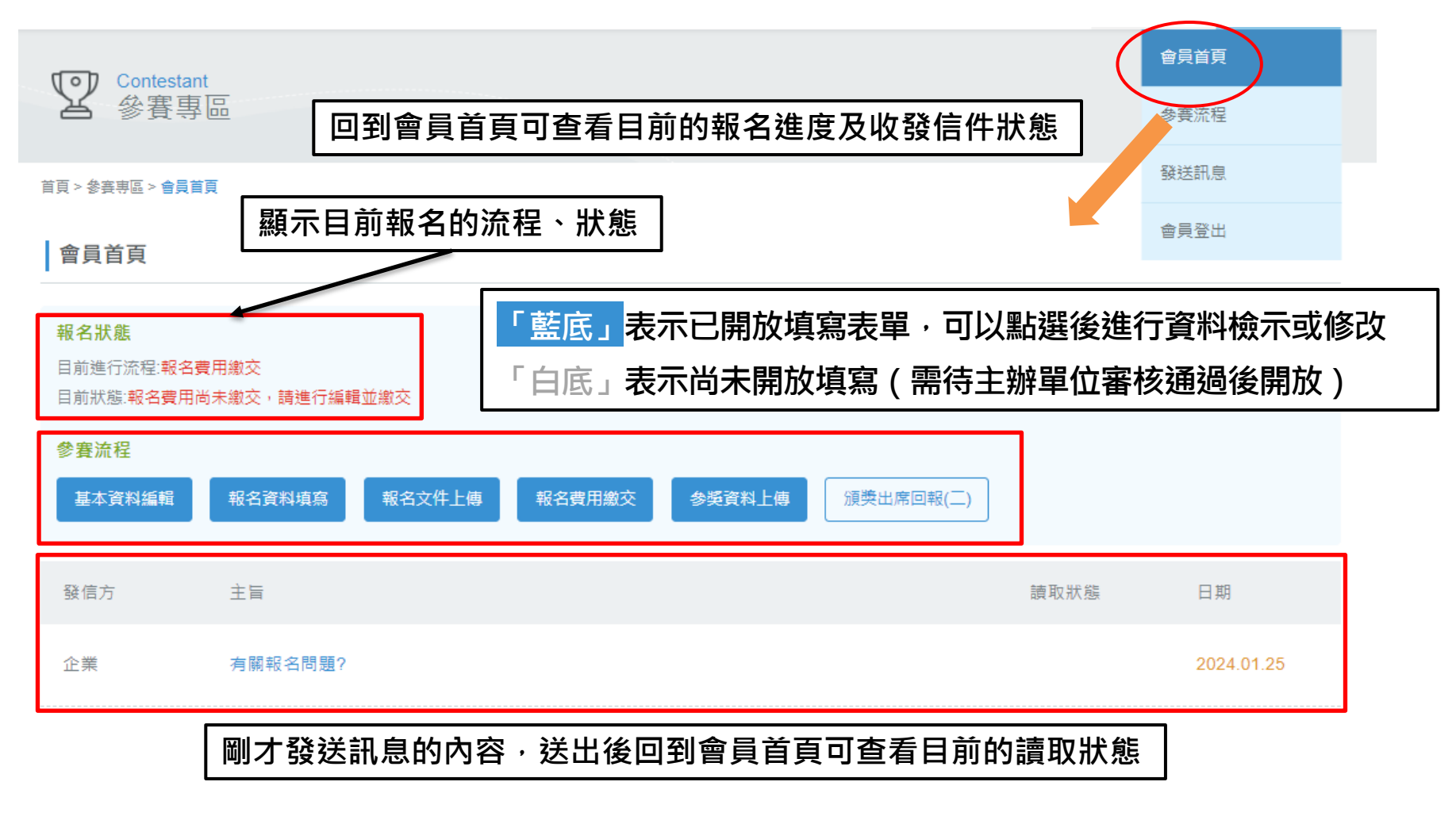

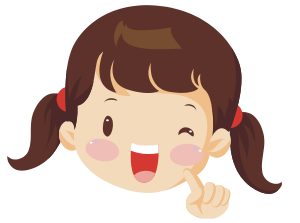

歡迎貴單位多加**利用系統的發送訊息**, 洽詢任何問題